## Cheatography

## Programierparadigmen KIT Cheat Sheet by [tankman175](http://www.cheatography.com/tankman175/) via [cheatography.com/146135/cs/31575/](http://www.cheatography.com/tankman175/cheat-sheets/programierparadigmen-kit)

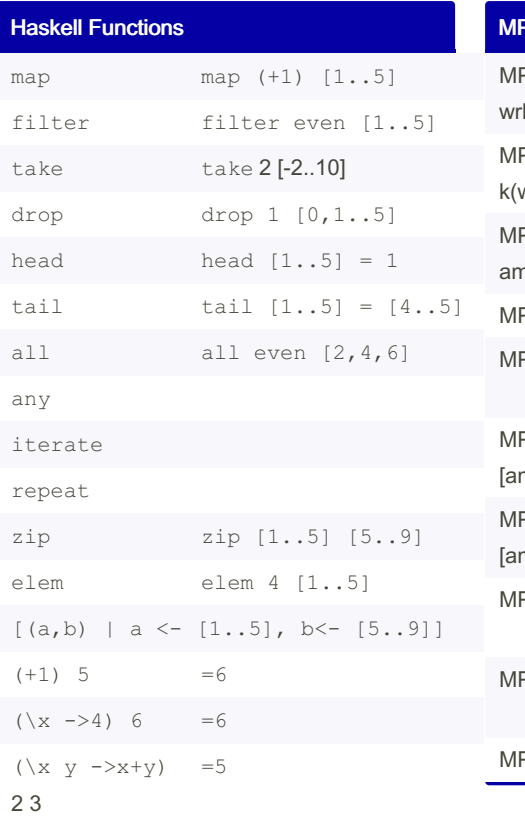

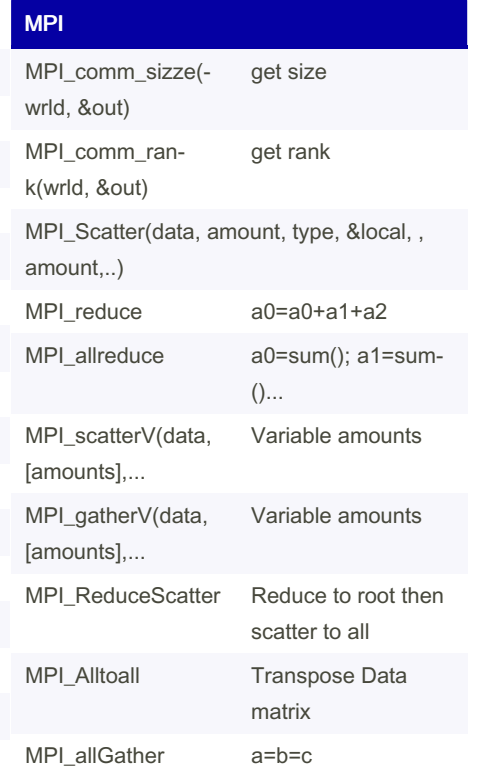

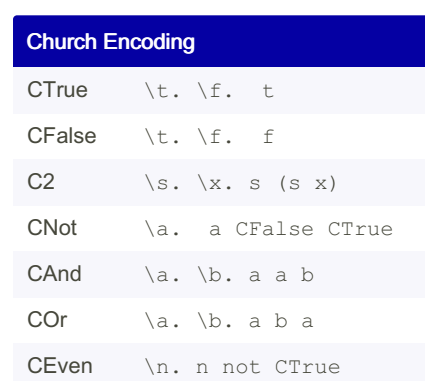

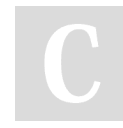

`

By tankman175

[cheatography.com/tankman175/](http://www.cheatography.com/tankman175/)

Not published yet. Last updated 7th April, 2022. Page 1 of 1.

Sponsored by ApolloPad.com Everyone has a novel in them. Finish Yours! <https://apollopad.com>